## COMP 2718: Permissions: Part 1

By: Dr. Andrew Vardy

Adapted from the notes of Dr. Rod Byrne

## **Outline**

- $\blacktriangleright$  Permissions
- ▶ Owners, Group Members, and Everyone Else
- $\blacktriangleright$  Read, Writing, and Executing
- **Digression: Number Systems**
- ► chmod Change File Mode

### **Permissions**

Unix-like OS's have always been **multi-user** systems. At the time of Unix's development computers were large and had to be shared by many users. Therefore, Unix has many features to protect the system from careless or malicious users, and to protect users from each other!

We're going to cover **permissions** which is one of Unix's fundamental security mechanisms, described in chapter 9 of the textbook. Along the way, we'll introduce the following commands:

- $\triangleright$  id Display user identity
- $\triangleright$  chmod Change a file's mode

The following commands will be covered in Part 2.

 $\blacktriangleright$  umask, su, sudo, chown, chgrp, and passwd

# Owners, Group Members, and Everyone Else

All files and directories are **owned** by some user. The owner has control over **permissions**, that is the access rights for that file (or directory). Users can belong to **groups** that may also have permission to access the file. The owner can also set the permissions for **everybody else** (a.k.a. **'the world'**).

#### Who are you?

A user is identified by their **user ID** (**uid**) which is mapped to a username. Each user also has a **primary group ID** (**gid**) and may also belong to other groups. Execute id to see this information. e.g.

```
$ id
```

```
uid=1001(av) gid=1001(av) groups=1001(av), 4(adm),
27(sudo),108(lpadmin),124(sambashare),999(vboxsf)
```
#### **Details**

Detailed information on user's and passwords are stored in the following files:

/etc/passwd User accounts /etc/group Groups /etc/shadow Passwords

This may differ on some systems. For example, on Mac OS X real human user accounts do not appear in /etc/passwd.

# Read, Writing, and Executing

We have already seen in "The File System: Part 2" that a file's permissions can be viewed with  $ls -1$ . e.g.

```
$ ls -l filename.txt
-rw-rw-r-- 1 av av 5 Feb 7 13:34 filename.txt
```
The first 10 characters are the **file attributes**, with the first character having the following possible meanings:

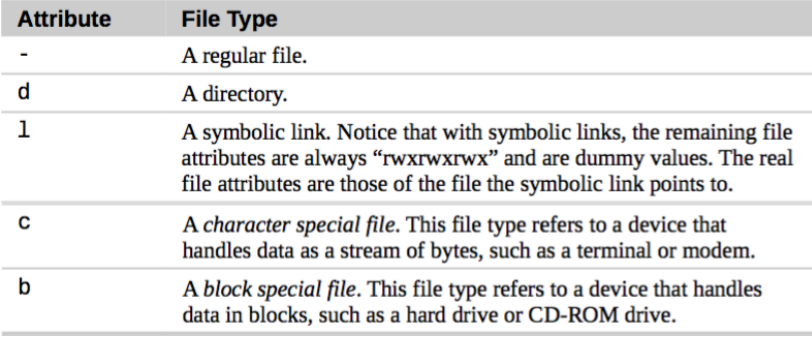

The remaining 9 characters are called the **file mode** and represent permissions for the owner, the file's group owner, and the world:

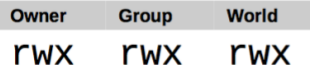

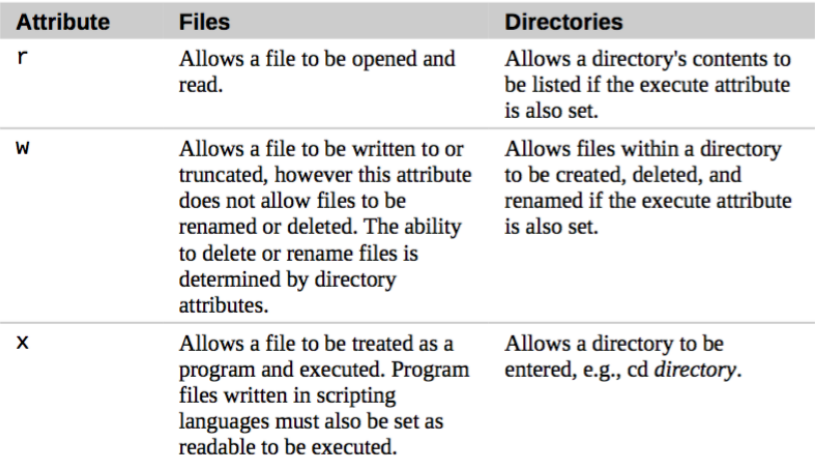

#### Some example file mode strings. . .

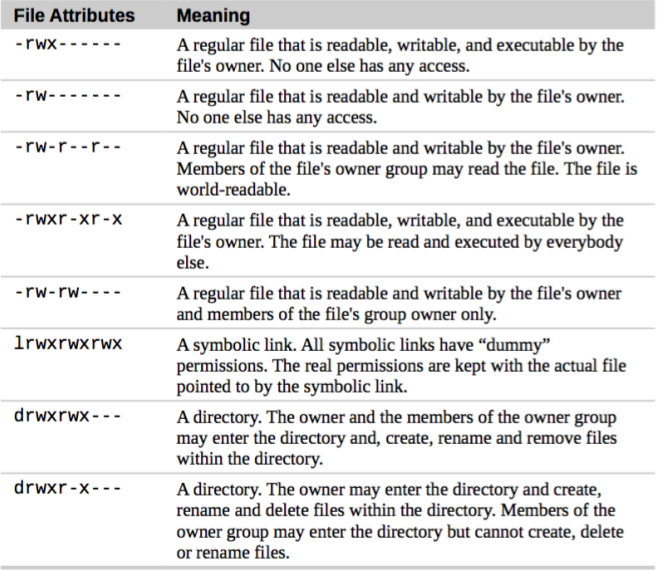

# Digression: Number Systems

In our introduction to the chmod there are references to **octal numbers**. In case you don't know, lets briefly review some important number systems:

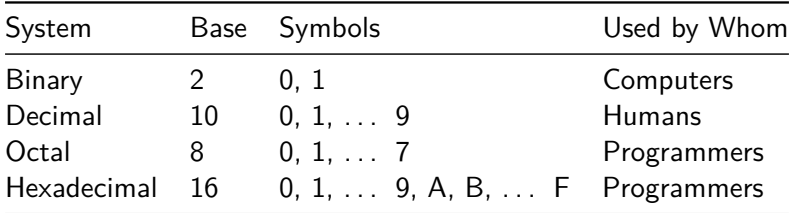

(Computers use all systems when doing input/output.) Binary makes sense for computers since the basic means of information representation is electrical (charged or not charged).

Why does anyone use octal and hexadecimal?

Octal and hexadecimal make sense for viewing binary. A binary representation of the colour red using 8-bits for each of the red, green, and blue channels would look like this:

#### 11111111 00000000 00000000

In octal, each numeral represents 3 bits  $(2^3 = 8)$ . So the above number is 77600000.

In hexadecimal, each numeral represents 4 bits  $(2^4 = 16)$ . So the above number is FF0000.

With either octal or hexadecimal there is an easy mapping to/from binary, which is why programmers use these number systems

## chmod - Change File Mode

chmod is used to **ch**ange a file's **mod**e. chmod can take arguments in two forms **octal** and **symbolic notation**.

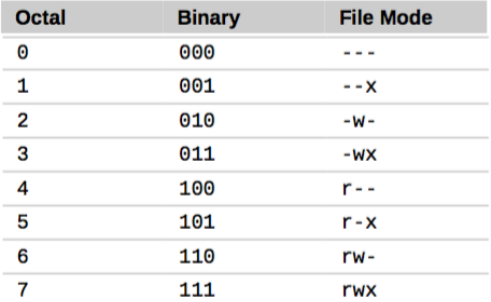

This is an example of the octal form of chmod:

```
$ ls -l fresh.txt
-rw-r--r-- 1 av staff 94 5 Feb 09:46 fresh.txt
$ chmod 620 fresh.txt
$ 1s -1 fresh txt
-rw--w--- 1 av staff 94 5 Feb 09:46 fresh.txt
```
Not all 8 possibilities are common. In fact,  $2(-w-)$  is pretty uncommon. Here the ones you will more likely see and use:

7 (rwx), 6 (rw-), 5 (r-x), 4 (r--), and 0 (---)

The symbolic notation has three parts: **who** the change will affect, the **operation** to perform, and what **permission** to set. To define who is affected use some combination of 'u', 'g', 'o', and 'a':

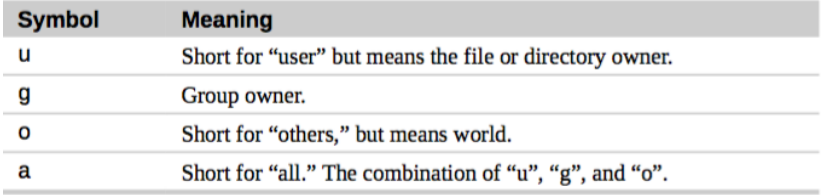

If no character is specified, "all" is assumed.

Next, a "+", "-", or "=" specifies the operation to perform:

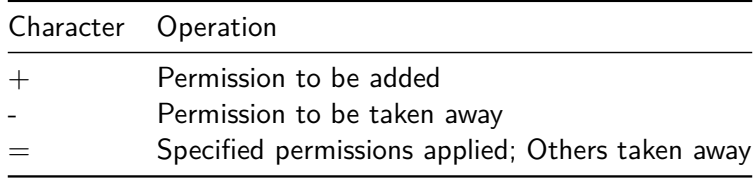

The final character gives the permission to set: "r", "w", or "x".

Some examples of symbolic notation strings:

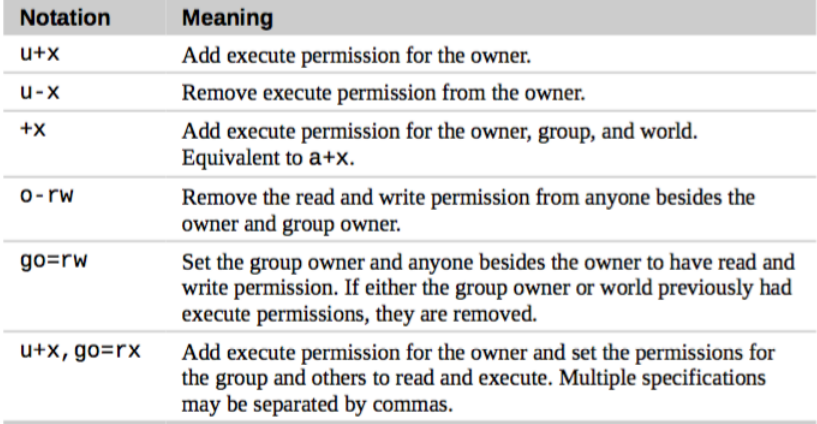